# **Index**

## **Symbols**

**2-3/3-2 pulldown, 439**

## **A**

**Adobe Premiere 6.5, 496 affordability of DVD media, 21 AIFF (Audio Interchange File Format), 439 alpha channels, 439 alternate tracks, 9, 61** playback controls, 64 **analog, 440** audio formats, 53-54 copy protection, 42 **Analog Protection System (APS), 454 anamorphic, 440 Angle function, 65 animating, 440 antialiasing, 440 applications, 23** authoring software, 24 *DVD MovieFactory, 26 iDVD, 25 MyDVD, 25 Pinnacle Studio 7 video editor, 26* data-burning software, 24 DVD player software, 23-24

**Applications File Format layer, 429 APS (Analog Protection System), 454 Aqua interface (Mac OS X), 90 ArcSoft ShowBiz.** *See* **ShowBiz aspect ratios, 6, 439-440** selecting in DVDit!, 288-289 **assets, 440** importing in DVD Studio Pro, 365 ReelDVD, 394 *format settings, 395* **Assets View window (DVD Studio Pro), 339-341 audio** adding in MyDVD, 242-243 amplifying, 440 audio signals, 52-53 audio streams, 440 background audio, adding to menus with DVDit!, 309-310 capturing *PowerDirector, 198-200 WinProducer, 216* compression *Media Player, 168 MP3, 144-145 music files, 169* connecting audio signals, 52-53 *types, 52*

Dolby Digital, 54 DTS (Digital Theater Systems), 54 DVD Studio Pro, 356-357 editing (PowerDirector), 207-208 filters (WinProducer), 219-220 formats, 41 *analog, 53-54 digital, 55 surround-sound, 54-55* importing *DVDit!, 302-303 DVD Studio Pro, 366-367 MyDVD, 237, 243 ReelDVD, 396* monophonic, 454 MPEG, 455 mulitchannel, 456 multistream, 456 playing *iTunes, 138-142 QuickTime Player, 105* SDDS (Sony Dynamic Digital Sound), 54 slide shows, adding audio to, 386 sound file details, viewing in QuickTime Player, 105 stereo, 461 WAV format, 466 Windows, 161

*DVDit! 2.5, 487 Express DV, 483 iDVD 2, 25, 486 Impression DVD-Pro 2.2, 490 MyDVD 4, 25, 484 NeoDVDstandard/Plus 4, 482 Pinnacle Studio 7 video editor, 26 PowerDirector 2, 475 ReelDVD 3, 491 Scenarist 2.6, 492 Studio 8, 478 Ulead DVD Workshop, 488 Ulead VideoStudio 6, 481 Video Wave 5 Power Edition, 479 VideoWave Movie Creator, 480 WinProducer 3, 477* versus video editing, 193-194 WinProducer, 224 **authoring software, 24**

## **AuthorScript, 286**

**AutoPlay settings, 162-163** AutoPlay option (Windows), setting, 120-121

**AVI (Audio Video Interleave), 440**

## **B**

**backgrounds (WinProducer), 222 bandwidth, 441 baseband video, 441 bitstreams, 441 Blu-Ray Discs, 27** format specifications, 28 **BMP file format, 441 BNC connectors, 47, 441 BUP files, 441 burning**  copying files to burn, 92-93 data, 441 *Macintosh, 92-94*

**Audio function, 65**

**Audio Interchange File Format (AIFF), 439**

## **Audio Video Interleave (AVI), 440**

**AUDIO\_TS directory, 181, 440** exploring, 182

### **authoring, 448**

DVD-R for authoring, 449 with iDVD, 267 PowerDirector, 210 process, 195 software, 24, 475, 482, 486, 489 *DVD MovieFactory, 26, 485 DVD Studio Pro 1.5, 489*

## CDs

*Easy CD Creator, 121-122 Windows, 171 Windows Desktop Recording, 118-119 Windows XP, 115* DVDs *Easy CD Creator, 121-122 MyDVD, 257-258 PowerDirector, 211, 215 quality settings, 257 ReelDVD, 397-398 Windows Desktop Recording, 118-119 Windows XP, 115 WinProducer, 223-226* projects in DVDit!, 320 *DVD discs, 322-324 DVD masters, 324 DVD volumes, 324 settings, 320-322* **buttons, 441** adding to menus (DVDit)!, 293-294 copying (iDVD), 277-278 creating (Scenarist), 409 customizing (iDVD), 282-283 deleting (iDVD), 277-278 DVD Studio Pro, 341 *adding to menus, 341 highlights, 347 layers, 344 properties, 345* DVDit!, 304 *button links, 316 customizing, 305-306 editing, 306-307 overlapping buttons, 306* editing text in iDVD, 271-272 iDVD *copying, 277-278 customizing, 282-283 deleting, 277-278 moving, 277-278 organizing, 276* images, customizing, 280

motion, customizing, 280 moving (iDVD), 277-278 MyDVD *arranging, 241 deleting, 242 editing, 231-232* ReelDVD, 389-390 *creating, 390-392* selecting, 60

#### **bytes, 441**

## **C caddies, 441 camcorders, 12, 84** capturing digital video *iMovie, 108 MyDVD, 245-247 PowerDirector, 198-200* Panasonic VDR-M10, 84 *inputs and outputs, 85*

## *recording modes, 85* **camera angles, changing, 65**

## **cameras.** *See* **camcorders; digital cameras**

## **captions, 442**

closed-captions, 443

## **capturing**

audio *PowerDirector, 198, 200 WinProducer, 216* video, 442 *from camcorders, 245-247 with chapters, 247-248 MyDVD, 243-244 PowerDirector, 198-200 WinProducer, 216*

## **CAV (constant angular velocity), 432**

### **CBR (Constant Bit Rate), 442**

### **CDs (compact discs)**

AutoPlay, setting, 162-163 displaying contents in Finder, 141

burning *Easy CD Creator, 121-122 Windows, 171 Windows Desktop Recording, 118-119 Windows XP, 115* DVD on CD, 42, 448 formats, 39, 422-423 *alternate video, 41 audio, 41 CD-Audio, 422 CD-R, 423 CD-ROM, 422 CD-RW format, 423 prerecorded, 39-40 recordable, 40 Super Video CD, 423 Video CD, 423* formatting, 117 importing music from, 167-168 logos, 422-423 movies on, 10 *adding DVD content to CDs, 10* playing *iTunes, 140-142 Media Player, 165-167* recording *choosing formats, 117 with Windows XP, 115* SACD (Super Audio Compact Discs), 460 SVCD (Super Video CD), 462 viewing track files, 166-167 **CD Database (CDDB), 140 CD-Audio format, 40, 442 CD-R format, 17, 40, 442-423 CD-ROM format, 422 CD-RW format, 17, 40, 442 CDDB (CD Database), 140 cDVD, 42**

**cells, 407, 442**

**CGMS (Copy Generation**

**Management System), 415, 442-444**

**channels, 442 chapter indexes, 248 chapters, 63** chapter indexes, 248 chapter points, setting *DVDit!, 313-314 WinProducer, 225* markers *DVD Studio Pro, 348-353 interactive, 351-352* MyDVD, 247-248 ReelDVD, 383 *creating, 384* Scenarist, 412 **chrominance, 443 CinePlayer, 174, 474 clip indexes, 248 clips, 443** adding in iDVD, 269-270 *in nested menus, 277* duration, 447 importing (DVDit!), 289-290, 300-303 menus, adding to, (DVDit!), 291-292 organizing in iDVD menus, 276 **closed-captions, 443 CLV (constant linear velocity), 432 codec, 443 colors** editing (Scenarist), 411 palettes, 457 safe colors, 457 **combination drives (CD-R/RW and DVD-ROM), 161 compact discs.** *See* **CDs compatibility among DVD formats, 20-21 component video format, 49-50, 443 composite video, 443 composite/baseband video format, 48-49**

#### **compression, 443**

compressors, 444 decoding, 445 decompression, 445 editing compressed video, 238, 251 lossless, 453 lossy, 453 Media Player, 168 MP3, 144 *setting options, 144-145* music files, 169 perceptual, 458 transcoding, 234

#### **connectors, 45**

audio, 53 BNC connectors, 47 DVD recorders, 74-75 F connectors, 47 Firewire, 47, 75, 95, 106, 451 phono, 458 power cables, 45 RCA, 47, 459 S-Video, 47, 49, 462 USB interface, 95 video cable, 47

### **constant angular velocity (CAV), 432**

**Constant Bit Rate (CBR), 442**

**constant linear velocity (CLV), 432**

**content protection, 6, 9, 444**

**Content Scrambling System (CSS), 415, 444**

**control functions, 55-57**

**Copy Generation Management System (CGMS), 415, 442-444**

## **copy management, 444**

#### **copy protection, 444**

analog, 42 CGMS (Copy Generation Management System), 415 CSS (Content Scrambling System), 415 digital, 42-43

Macrovision APS (Analog Protection System), 415 Scenarist, 415

**copying files to burn to recordable discs, 92-93**

**cropping, 444**

**cross-fading, 444**

## **CSS (Content Scrambling System), 415, 444**

**cuts, 444**

#### **CyberLink, 196**

Cyberlink PowerDirector. *See* PowerDirector CyberLink PowerDVD. *See* PowerDVD

## **D**

**DAT, 444 data rate, 444 data-burning software, 24 decoding, 445 decompression, 445 deinterlacing, 445 digital audio formats, 55 digital cameras** accessing through USB interface (Macintosh), 94 browsing camera contents, 96 connecting to iPhoto, 95-96 disconnecting, 98 importing photos from, 97 **digital copy protection, 42-43 Digital Linear Tape (DLT), 445 digital media, 445** Macintosh applications, 88-89 Windows XP, 113 *burning CDs and DVDs, 115*

*suggested hardware, 114*

## **Digital Theater System (DTS), 54, 445-446**

**Digital Video (DV), capturing, 50, 447** iMovie, 107-110 Windows Movie Maker, 130-131

**digital video recorders, 12**

### **digitizing film frames, 10**

#### **DirectCD, 116**

disabling Windows desktop CD recording, 116 ejecting discs, 123-124 formatting discs, 122 writing files with, 122-123

#### **disc images, 445**

#### **disc size and capacity, 14-15**

double-sided discs, 15 dual-layer discs, 16 mini DVD, 16 terms and abbreviations, 15

### **discs, 445**

copy protection *analog, 42 digital, 42-43* double-sided, 446 dual-layer, 447 ejecting in DirectCD, 123-124 formats, 38-39 *alternate video, 41 audio, 41 prerecorded, 39-40 recordable, 40* formatting with DirectCD, 122 recordable *burning, 94 copying files to burn, 92-93 formatting, 92-93, 117* region codes, 42-43 *changing, 43* rewritable, erasing, 92-93 single-sided, 461

## **disks, 445**

magnetic, 454

**dissolves, 445**

**DLT (Digital Linear Tape), 445 Dolby Digital, 54, 446 Dolby Headphone, 446 Dolby Surround, 446 Dolby Surround Pro Logic, 446 double-sided discs, 15, 446 downmixing, 55, 446 drives** CD-R/RW, 161 combination, 161 DVD-ROM, 161 **DTS (Digital Theater System), 54, 445-446 dual-layer discs, 16, 447 duplicating, 447 duration, 447 DV (Digital Video), capturing, 447** iMovie, 107-110 Windows Movie Maker, 130-131 **DVD, 5, 447 DVD Forum, 6, 448** web site, 434 **DVD MovieFactory, 26, 485 DVD Player (Macintosh), 146-147** accessing DVD features, 151-153 controlling playback, 148-149 DVD navigation, 150-151 exploring DVD data, 154-156 *enhanced data, 156-157* playing DVDs, 147-148 scene indexes, 150 **DVD Player 3 for Macintosh OS X, 469 DVD player software, 23-24 DVD Studio Pro, 329-330** alternate languages, 354 assets, viewing, 339-341

Assets View window, 339-341

audio streams, 356-357 buttons, 341 *adding to menus, 341 highlights, 347 layers, 344 properties, 345* chapter markers, 348-349 *interactive, 351-352 Marker Editor, 349-351 story sequences, 352-353* components, viewing, 338-339 features, 330 Graphical View window, 333 importing assets, 365 *audio, 366-367 images, 365 video, 367* interface, 331 launching, 331 Log window, 362 Matrix views, 362-364 Menu Editor window, 341 menus, 341 *motion, creating, 345-348 still, creating, 341-344* multiangle video streams, 354-355 navigational links, 333-334 Offbeat Action menu, 335-336 Project View window, 338-339 projects *building, 367-370 editing, 362 exporting, 369-370* properties, viewing, 337-338 Property Inspector, 337-338 random play, 359 scripts, 359-360 slide shows, 357-358 Stories folder, 352 subtitles, 355-356 text descriptions, 362-363 Tutorial project, 331 *opening, 332-333 previewing, 334-337*

video tracks, 348-349 web links, 360-361

#### **DVD Studio Pro 1.5, 489**

#### **DVD+R format, 19, 40, 78, 427, 449**

recorders, 80 *compatibility issues, 81 finalizing discs, 81 recording with, 81*

### **DVD+RW, 40, 449**

#### **DVD+RW Alliance, 19, 449**

#### **DVD+RW format, 19, 76-77, 427**

recorders, 80 *compatibility issues, 81 finalizing discs, 81 recording with, 80*

## **DVD-Audio format, 12-13, 41, 425, 447**

exploring, 182

**DVD-Multi, 40, 448**

## **DVD-Multi Player format, 426**

#### **DVD-Multi Recorder format, 426**

## **DVD-R format, 11, 17-18, 40, 78, 83, 425, 449**

for authoring, 449 compatibility issues, 83 recorders, 78-79 *Video mode, 79 Video Recording mode, 79*

## **DVD-RAM format, 17-18, 40, 76-77,**

**82, 426, 449** in digital camcorders, 84 recording with, 82

## **DVD-ROM format, 14, 424, 449** drives, 161

## **DVD-RW format, 11, 17-18, 40, 76-77, 426, 449**

recorders, 78-79 *Video mode, 79 Video Recording mode, 79*

## **DVD-Video format, 8-9, 39, 424, 450** DVD-R and DVD-RW recordable formats, 11 exploring, 181-182 features, 8 mastering, 9 **DVD-VR format, 424, 450 DVD@ACCESS, 448 DVDit!, 285-286** audio clips, previewing, 302 burning discs *DVD discs, 322-324 DVD masters, 324 DVD volumes, 324 settings, 320-322* buttons, 304 *button links, 316 customizing, 305-306 editing, 306-307 overlapping, 306* customizing design, 304 features, 286 First Play, 314-315 importing clips, 300-301 *audio clips, 302-303 still images, 303-304 supported file formats, 301-302* Menu/Movie List, 290-291 menus, 309 *background audio, adding, 309-310 background images, previewing, 304 buttons, adding, 293-294 creating, 290-291 customizing, 307-308 editing, 310 linked, 293-295 linking movies to, 311 movie clips, adding, 291-292 reviewing settings, 310 setting properties, 317-318 titles, adding, 292-293*

movies, 309-311 *chapter points, setting, 313-314 clips, viewing, 300-301 linking to menus, 311 properties, setting, 319 viewing in timeline, 312-313* navigation links, 304, 314 *creating, 316-317 setting properties, 317-319 testing, 317* Palette window, 289-290 Project Planner, 287 projects, 299 *building to DVD volumes, 297-298 burning to disc, 320 creating, 287-288 importing clips into, 289-290 output format, selecting, 288-289 previewing, 295-297 screen aspect ratio, selecting, 288-289* Remote Control, 296 self-running productions, 318 text *customizing, 305-306 editing, 306-307* themes, 299-300 *opening files, 301* versions, 287 widescreen support, 299

## **DVDit! 2.5, 487**

## **DVDs, 5, 447** adding DVD content to CDs, 10 affordability, 21 applications for, 4 authoring, 448 *DVD-R for authoring, 449* AutoPlay, setting, 162-163 benefits, 5 versus Blu-Ray discs, 27 on CD, 448 compared to VHS, 7 *quality degradation over time, 7* converting movies to, 10

copy protection *analog, 42 digital, 42-43* digital video recorders, 12 disc size and capacity, 14-15 *double-sided discs, 15 dual-layer discs, 16 mini DVD, 16 terms and abbreviations, 15* DVD on CD, 42 DVD-10, 447 DVD-5, 447 DVD-9, 447 formats, 16, 38-39, 422-427, 432 *alternate video, 41 audio, 41 compatibility, 20-21 DVD+R, 19, 427 DVD+RW, 19, 427 DVD-Audio, 425 DVD-Multi Player, 426 DVD-Multi Recorder, 426 DVD-R, 17-18, 425 DVD-RAM, 17-18, 426 DVD-ROM, 424 DVD-RW, 17-18, 426 DVD-Video, 424 DVD-VR, 424 physical disc format, 16 prerecorded, 39-40 recordable, 17-19, 40 Super Audio CD (SACD), 425* hybrid, 452 images, 10 logos, 424-427 multi-story, 456 multilanguage, 456 multiple streams of content, 353 origins of, 6 *Hollywood requirements versus computer industry requirements, 6-7* players, 448 *alternate tracks, 61, 64 applications, 448*

*basic functions, 58 buying guide, 32 changing camera angles, 65 chapter controls, 63 connecting, 44-45 control and status functions, 55-57 display controls, 64 enhanced video and audio features, 67 first play elements, 58 inputs, 44 menus, 59-61 multilanguage support, 66 navigation, 59-61 Open/Close buttons, 58 output formats, 65 outputs, 44 parental locks, 66 playback controls, 62 portable, 35-36 Power buttons, 58 remote controls, 56 set-top, 32-38, 460 setting up, 36-38 setup menus, 65 versus VCRs, 63 widescreen display, 50-51* playing *Media Player, 172-173 Windows, 160 Windows XP, 159* recorders, 449. *See also* recorders references, 433 *hardware products, 435 industry organizations, 434 integrated computer systems, 436 online resources, 434 publications, 433 software, 436* region codes, 42-43 *changing, 43* software applications, 23 *authoring software, 24-26 data-burning software, 24 DVD player software, 23-24*

success as a consumer product, 7 *DVD-Audio, 12-13 DVD-ROM, 14 movies, 8-9 recordable formats, 11* use in camcorders, 12 versatility of, 4 volumes, 450

#### **dynamic range, 450**

## **E**

## **Easy CD Creator, 116**

burning data discs, 121-122

#### **editing**

audio (PowerDirector), 207-208 buttons (DVDit!), 306-307 in DVD recorders, 76 existing DVDs (MyDVD), 258-260 movies *iMovie, 110-111 Windows Movie Maker, 131-132* MyDVD, 249-250 *trimming clips, 249-250* OpenDVD (MyDVD), 259 software, 493 *Adobe Premiere 6.5, 496 Edition, 497 Final Cut Pro 3, 494 iMovie 2, 493 Ulead MediaStudio Pro 6.5, 498 Windows Movie Maker for Windows XP, 495* tracks in Scenarist, 408 video, 192-193 *versus DVD authoring, 194 PowerDirector, 192, 196, 202-209 process, 194 software, 194 Windows XP, 130 WinProducer, 192-193, 215-219*

#### **Edition, 497**

**effects, 450** in PowerDirector, 205-206

## **encoding, 450**

## **Enhanced DVD, 162, 183, 450**

accessing content, 184 *InterActual Player, 185-188* viewing installation files, 185 WebDVD, 184

## **Explorer window (ReelDVD), 375**

## **exporting, 450**

movies *DVD Studio Pro, 369-370 iMovie, 111 PowerDirector, 208-210 Windows Movie Maker, 132-133 WinProducer, 223-224* photos from iPhoto, 101-102

## **Express DV, 483**

## **F**

**F connectors, 47, 450 Facepainting Tutorial project, 373 fades, 450 fading (cross-fading), 444 fields, 51, 451 file system architecture, 428 File System layer, 429 file systems, 429 filters, 451** video and audio (WinProducer), 219-220 **Final Cut Pro 3, 494 finalizing discs, 80-81 Finder (Mac OS X), 90** Audio CD contents, displaying, 141 browsing digital camera contents, 96 copying files to burn, 92-94

DVD data, displaying, 154 formatting recordable discs, 92-93 video file details, displaying, 104 **FireWire connectors, 22, 47, 75, 451 FireWire interface, 73, 95, 106 First Play (DVDit!), 314-315 first play elements, 58, 451 formats, 16, 422-427, 432** audio *analog, 53-54 digital, 55 surround-sound, 54-55* CD, 422-423 *CD-Audio, 422 CD-R, 423 CD-ROM, 422 CD-RW format, 423 Super Video CD, 423 Video CD, 423* choosing recordable disc formats, 117 compatibility, 20-21 DVD, 38-39 *alternate video, 41 audio, 41 output, 65 prerecorded, 39-40 recordable, 40* DVD+R, 19, 427 DVD+RW, 19, 427 DVD-Audio, 425 DVD-Multi Player, 426 DVD-Multi Recorder, 426 DVD-R, 17-18, 425 DVD-RAM, 17-18, 426 DVD-ROM, 424 DVD-RW, 17-18, 426 DVD-Video, 424 DVD-VR, 424 physical disc format, 16 recordable, 17-19 Super Audio CD (SACD), 425

## **formatting, 451**

CDs, 117 DirectCD, 122 recordable discs, 117 *Macintosh, 92-93*

## **fps (frames per second), 451**

## **frames, 51, 451** frames per second (fps), 451 frame rate, 451

## **G**

**gain, 451 gamma, 451 GB (gigabytes), 452 General Parameter (GPRM) registers, 452 GIF (Graphics Interchange Format) format, 452 gigabytes (GB), 452 GOP (Group of Pictures), 452 GPRM (General Parameter) registers, 452 Graphical View window (DVD Studio Pro), 333 Graphics Interchange Format (GIF) format, 452 Group of Picture (GOP), 452**

## **H-I**

**Hertz (Hz), 452 hybrid DVDs, 452 iDVD, 25, 268**

> adding clips, 269-270 authoring with, 267 buttons *copying, 277-278 customizing, 282-283 deleting, 277-278*

*editing text, 271-272 images, customizing, 280 motion, customizing, 280 moving, 277-278 organizing, 276* iDVD 2, 268 launching, 269 menus *backgrounds, customizing, 281 buttons, customizing, 282-283 customizing, 279 editing text, 271-272 nested, 277 organizing clips, 276 styles, selecting, 270-271 themes, applying, 283 titles, customizing, 281-282* playback, 275 preferences, 275-276 previewing productions, 272-273 projects *checking status, 273-274 creating, 268-270 recording, 274-275 saving, 273* setting up, 275-276 slide shows, creating, 278-279 themes, selecting, 271 **iDVD 2, 486 IEEE 1394 interface, 22**

**IFO files, 452**

#### **iLINK interface, 22, 452**

#### **images, 10**

cropping, 444 importing *DVD Studio Pro, 365 Windows XP, 124* menu background, previewing, 304 PICT format, 458 slide shows, 461

still frames, 461 *importing (DVDit!), 303-304 still shows, 461* TIFF format, 463 **iMovie, 107** capturing from digital video, 107-110 editing movies, 110-111 exporting movies, 111 **iMovie 2, 493 iMovie video editor, 102 importing, 452** assets (DVD Studio Pro), 365 audio *DVD Studio Pro, 366-367 MyDVD, 237, 243 ReelDVD, 396* clips *into PowerDirector, 200-201 into WinProducer, 217 into DVDit!, 289-290* files (PowerDirector), 211-212 images *DVD Studio Pro, 365 ReelDVD, 395-396* music from CD, 142-144, 167-168 photos *digital cameras, 97 local storage devices, 98 in Windows XP, 124* video *DVD Studio Pro, 367 iMovie, 108 MyDVD, 230-231 ReelDVD, 396* **Impression DVD-Pro 2.2, 490 In points, 452 Information (.IFO) files, 156, 182 inputs, 44 interactive chapter markers, 351-352 interactive navigation, 8**

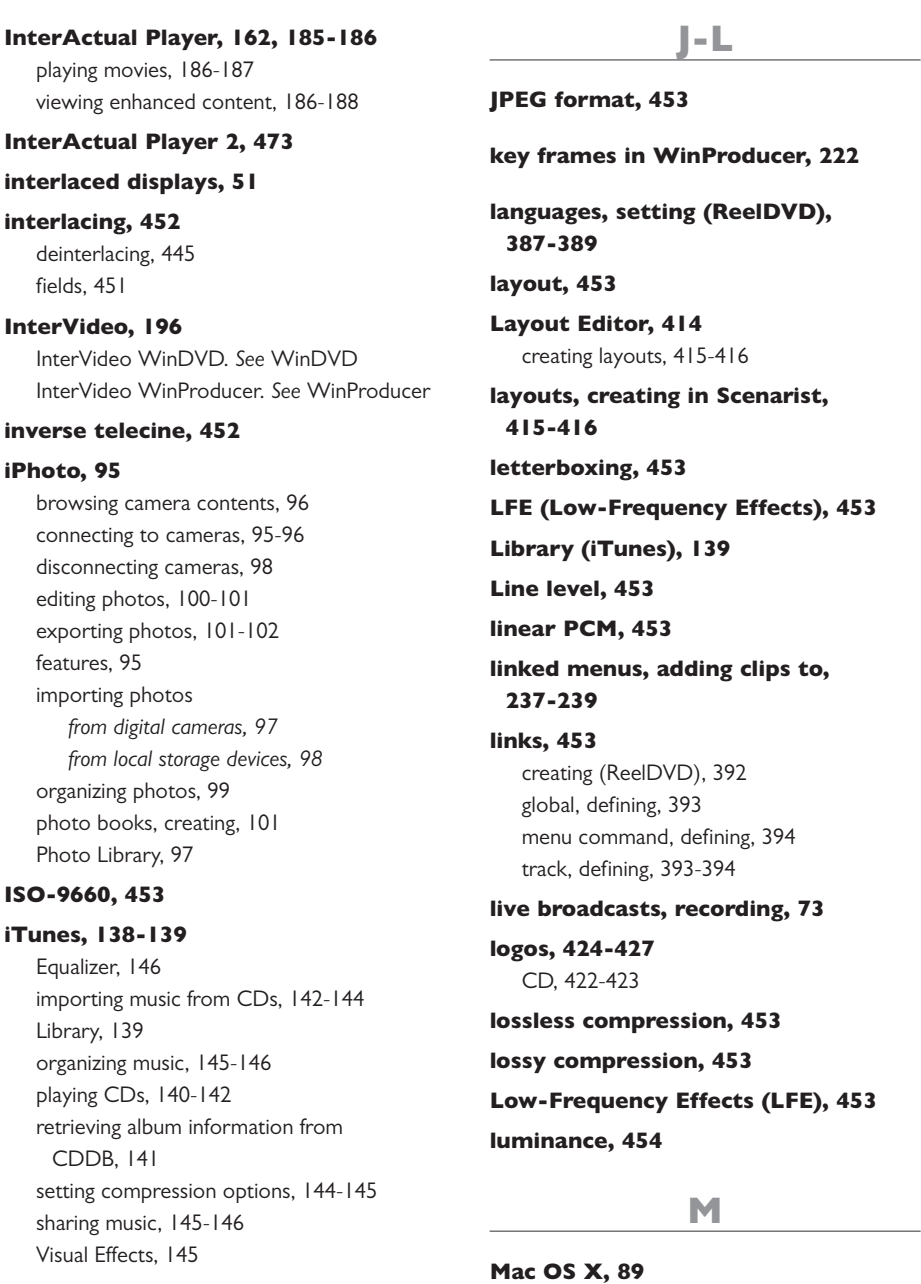

Aqua interface, 90 burning files to DVD, 94 *copying files, 92-93 formatting discs, 92-93* digital cameras, accessing, 94 Finder, 90 UNIX-based features, 90

#### **Macintosh**

burning data to CD or DVD, 92-94 digital cameras, accessing, 94 digital media applications, 88-89 DVD Player, 146-147 *accessing DVD features, 151-153 controlling playback, 148-149 DVD navigation, 150-151 exploring DVD data, 154-157 playing DVDs, 147-148 scene indexes, 150* erasing rewritable discs, 92-93 iMovie, 107 *capturing from digital video, 107-110 editing movies, 110-111 exporting movies, 111* importing *music from CDs, 142-144 photos from digital cameras, 97 photos from local storage devices, 98* iPhoto, 95 *connecting to cameras, 95-96* iTunes, 138-139 *Library, 139 playing CDs, 140-142* Mac OS X, 89 *graphics capabilities, 90* player applications, 138 QuickTime Player, 102 *movie files, playing, 103 movie files, viewing file details, 103-104 QuickTime Pro upgrade, 106 sound files, playing, 105 sound files, viewing file details, 105* SuperDrive, 91 **Macrovision APS (Analog Protection System), 415 magnetic disks, 454 Main Menus, 61 Marker Editor (DVD Studio Pro), 349-351**

**markers, 454 Master Audio (PowerDirector), 207-208 Master Watermark (Power Director), 207 mastering content, 9 masters, 454** creating (DVDit!), 324 **Matrix views (DVD Studio Pro), 362-364 MB (megabytes), 454 Media Player, 160** audio compression, 168 CDs, playing, 165-167 *downloading CD info, 166 viewing track files, 166-167* compression *audio, 169 encoding into MP3, 170 selecting formats, 170* DVDs, playing, 172-173 *full-screen mode, 173* features, 162, 164 *new for Windows XP, 164* importing music from CDs, 167-168 interface, 164 organizing music files, 168, 170 skins, 166 switching between displays, 166 Taskbar tabs, 165 third-party add-ins, 162 **megabytes (MB), 454 menu Menu keys, 454 menus, 454** adding movie clips (DVDit!), 291-292 backgrounds *customizing, 281 images, previewing, 304*

*MyDVD, 255*

buttons *adding (DVDit!), 293-294 customizing, 282-283* chapter indexes, 248 clip indexes, 248 creating *DVDit!, 290-291 Scenarist, 409-410* customizing (iDVD), 279 designing *PowerDirector, 213 WinProducer, 225* DVD *alternate tracks, 61, 64 moving between menus, 61* DVD players, 59-61 *selecting buttons, 60* in DVD recorders, 76 DVD Studio Pro, 341 *motion, creating, 345-348 still, creating, 341-344* DVDit!, 309 *adding background audio, 309-310 customizing, 307-308 editing, 310 linking movies to, 311 reviewing settings, 310 setting properties, 317-318* iDVD *editing text, 271-272 organizing clips, 276* linked *adding clips to, 237-239 DVDit!, 293-295* Main Menus, 61 *typical entries, 61* motion menus, 455 MyDVD, 239 *adding movies, 236-237 editing, 231-232 nested, 240-241 organizing movies, 236-237* nested, adding clips, 277

Offbeat Action menu (DVD Studio Pro), 335-336 in ReelDVD, 389-390 *creating, 390* setup, 65, 461 styles *custom, 256 MyDVD, 254-255* styles, selecting in iDVD, 270-271 themes, applying, 283 Title menus, 61, 463 titles *adding (DVDit!), 292-293 customizing, 281-282* Top Menus, 61 **mini-DVD, 16, 454**

**Modes Wheel (PowerDirector), 197**

Audio mode, 207-208 Effects mode, 205-206 Picture-in-Picture (PIP) mode, 206-207 Speed mode, 204 Titles mode, 205 Transitions mode, 208-209 Trim mode, 203

## **monophonic audio, 454**

## **motion menus, 455**

## **MOV format (QuickTime), 455**

## **movies**

on CD, 10 *adding DVD content to CDs, 10* converting to DVD, 10 digitizing film frames, 10 display rates, 51 DVD versus VHS, 7 *quality degradation over time, 7* DVD-Video format, 8-9 *DVD-R and DVD-RW recordable formats, 11 mastering, 9* DVDit!, 309-311 *chapter points, setting, 313-314 linking to menus, 311*

*properties, setting, 319 viewing in timeline, 312-313* editing *iMovie, 110-111 QuickTime Pro, 106 Windows Movie Maker, 131* exporting *iMovie, 111 Windows Movie Maker, 132-133* organizing in MyDVD, 236-237 playing *DVD Player (Macintosh), 147-148 DVDit!, 300-301 QuickTime Player, 103* previewing, 104 viewing file details in QuickTime Player, 103-104 widescreen, 15

## **MP3 compression format, 41, 144, 455**

setting options, 144-145 use in Media Player, 170

### **MPEG format, 455**

MPEG audio, 455 MPEG-1, 455 MPEG-2, 455 MPEG-4, 455

## **MPEGAV directory, 183** exploring, 183

## **multi-story DVD, 456**

**MultiAngle video, 456** DVD Studio Pro, 354-355

## **multichannel audio, 456**

**multilanguage support, 66, 456**

### **multiplexing, 10, 234, 456**

**multistream audio, 456**

#### **music, DVD-Audio format, 12-13**

**My Music folder, 168**

organizing music files, 168-169 viewing albums by cover art, 168-169 **My Pictures folder (Windows), 126 My Playlists folder, 171 My Video folder (Windows), 129 MyDVD, 25, 227** adding audio, 242 *replacing audio, 242-243* burning discs, 257 *DVDs, 257-258 quality settings, 257* buttons *arranging, 241 deleting, 242 editing, 231-232* capturing video, 243-244 *from DV camcorders, 245-247 with chapters, 247-248* editing, 249-250 *compressed video, 251 existing DVDs, 258-260 OpenDVD, 259 trimming clips, 249-250* features, 227 importing audio, 243 importing video, 230, 237 *adding to menus, 230-231* launching, 228-229 main application window, 230 menus, 239 *adding movies, 236-237 backgrounds, 255 editing, 231-232 linked menus, 237-239 nested, 240-241 organizing movies, 236-237 styles, 254-256* Preview mode, 233 projects, 229 *creating, 228-229 playback, 235-236 previewing, 232-233 recording, 234-235 saving, 233*

recording direct to DVD, 260-263 ShowBiz, 250 slide shows, 251 *creating, 251-252 display options, 252-253* text, styles, 255

## **N**

**navigation, 456** navigation commands, 412-413, 456 navigational links *DVD Studio Pro, 333-334 DVDit!, 304, 314-319*

**NeoDVDstandard/Plus 4, 482 nested menus, adding clips, 277 non-seamless playback, 457 NTSC format, 457 NUON, 457**

## **O**

**Offbeat Action menu (DVD Studio Pro), 335-336 Open/Close buttons, 58 OpenDVD, editing, MyDVD, 259 Operating System layer, 429 optical disc, 457 OS X.** *See* **Macintosh Out points, 457 outputs, 44** DVD, formats, 65 **overscancs, 457**

## **P**

**PAL (Phase Alternation Line), 457 Palette window (DVDit!), 289-290 palettes, 457**

**pan and scan format, 50, 457 Panasonic DMR-E20 recorder, 83 Panasonic DMR-E30 recorder, 82** time-slip function, 83 **Panasonic DMR-HS2 recorder, 82 Panasonic VDR-M10 DVD-RAM camcorder, 84.** *See also* **camcorders** inputs and outputs, 85 recording modes, 85 **parental controls, 66, 458 Partition layer, 428 Parts-of-Titles (PTTs) in Scenarist, 412 paths, 458 PCM (Pulse Code Modulation), 458** linear PCM, 453 **perceptual compression, 458 PGCs (program chains), 407, 458** in Scenarist, 412 **Phase Alternation Line (PAL), 457 Philips DVDR985 recorder, 80** modification modes, 81 recording rates, 81 **phono connectors, 458 Photo Library (iPhoto), 97 photos** editing in iPhoto, 100-101 exporting from iPhoto, 101-102 organizing *in iPhoto, 99 in Windows XP, 126-128* photo books, creating in iPhoto, 101 **physical disc format, 16 physical media, 430** physical parameters, 431 read-only, 430 reading a disk, 430

> rewritable, 430 write-once, 430

**Physical Medium layer, 428 PICT format, 458 Picture-in-Picture (PIP) (PowerDirector), 206-207 Pinnacle Studio 7 video editor, 26 Pioneer Elite DVR-7000 recorder, 78** Video mode, 79 **Pioneer PRV-9000 recorder, 78 pixels, 458 playback** in iDVD, 275 non-seamless, 457 paths, 458 seamless, 460 Windows, 160 **players, 448** applications, 448 audio *iTunes, 138-142 QuickTime Player, 105* automated DVD authoring, 482 *DVD MovieFactory, 485 Express DV, 483 MyDVD 4, 484 NeoDVDstandard/Plus 4, 482* consumer video editing with automated DVD authoring, 475 *PowerDirector 2, 475 Studio 8, 478 Ulead VideoStudio 6, 481 Video Wave 5 Power Edition, 479 VideoWave Movie Creator, 480 WinProducer 3, 477* DVD *alternate tracks, 61, 64 basic functions, 58 buying guide, 32 changing camera angles, 65 chapter controls, 63 connecting, 44-45 control and status functions, 55-57 disc formats, 38-41*

*display controls, 64 enhanced video and audio features, 67 first play elements, 58 inputs, 44 menus, 59-61 multilanguage support, 66 navigation, 59-61 Open/Close buttons, 58 output formats, 65 outputs, 44 parental locks, 66 playback controls, 62 portable, 35-36 Power buttons, 58 PowerDVD, 175 remote controls, 56 set-top, 32-38 setting up, 36-38 setup menus, 65 versus VCRs, 63 widescreen display, 50-51 WinDVD, 178* DVD software players, 469 *CinePlayer 4, 474 DVD Player 3 for Macintosh OS X, 469 InterActual Player 2, 473 PowerDVD XP 4, 471 Windows Media Player for Windows XP, 470 WinDVD 4, 472* Macintosh, 138 personal DVD authoring, 486 *DVDit! 2.5, 487 iDVD 2, 486 Ulead DVD Workshop, 488* professional DVD authoring, 489 *DVD Studio Pro 1.5, 489 Impression DVD-Pro 2.2, 490 ReelDVD 3, 491 Scenarist 2.6, 492* reading discs, 430 region codes, 42 *changing, 43* set-top, 460

### **playing.** *See also* **playback**

#### CDs

*AutoPlay, 162-163 Media Player, 165-167* clips (PowerDirector), 209 DVDs *AutoPlay, 162-163 InterActual Player, 186-187 Media Player, 172-173*

**playlists, 458** in DVD recorders, 76

#### **portable DVD players, 35**

buying considerations, 35-36

#### **Power buttons, 58**

### **power cables, 45**

### **PowerDirector, 192**

authoring, 195, 210 burning discs, 211, 215 capturing clips, 198, 200 *from digital camcorders, 198-200* clips *adjusting speed, 204 exporting, 208-210 importing, 200-201 overlaying, 206-207 playing, 209 previewing, 201, 208 producing, 209-210 splitting, 201-202 transition effects, 208-209* creating productions, 202 editing, 194, 202-209 effects, 205-206 features, 196 importing files, 211-212 interface, 197 Master Audio, 207-208 Master Watermark, 207 menus, designing, 213 Modes Wheel, 197 *Audio mode, 207-208 Effects mode, 205-206*

*Picture-in-Picture (PIP) mode, 206-207 Speed mode, 204 Titles mode, 205 Transitions mode, 208-209 Trim mode, 203* previewing completed projects, 213-214 slide shows, 211 starting projects, 211 titles, 205

## **PowerDirector 2, 475**

#### **PowerDVD, 162, 174**

features, 175 screen capture function, 180 viewing DVD information, 174, 176 *chapter point thumbnails, 177-178 exploring navigational structure, 177 tree view, 177*

### **PowerDVD XP 4, 471**

#### **premastering, 458**

### **prerecorded disc formats, 39-40**

#### **previewing**

clips *PowerDirector, 201-202, 208 WinProducer, 217, 223-224* projects *DVDit!, 295-297 iDVD, 272-273 MyDVD, 232-233 PowerDirector, 213-214 ReelDVD, 377-380*

## **producing clips (PowerDirector), 209-210**

**program chains (PGCs), 407, 458** in Scenarist, 412

**programs, 407, 458 progressive displays, 51 progressive scans, 459 progressive video, 459 Project View window (DVD Studio Pro), 338-339**

**Property Inspector (DVD Studio Pro), 337-338 PTTs (Parts-of-Titles) in Scenarist, 412**

**Pulse Code Modulation (PCM), 458**

## **Q-R**

**QuickTime, 459** MOV format, 455

### **QuickTime Player, 102**

movie files *playing, 103 viewing file details, 103-104* QuickTime Pro upgrade, 106 *editing movies, 106* sound files *playing, 105 viewing file details, 105*

**Radio Frequency (RF) video, 459 ratings, 66 RCA connectors, 47, 459 re-recordable CDs, 17 read-only media, 430**

## **reading discs, 430**

#### **recordable discs**

burning (Macintosh), 94 recordable CDs, 17 formats, 11, 17-18, 40 formatting, 117

**recorders, 70, 449** benefits, 70 buying, 71 *considerations, 71-72* connecting, 74 connectors, 74-75 DVD compatibility, 76 DVD+R/RW format, 80-81 *compatibility issues, 81*

> *finalizing discs, 81 Philips DVDR985, 80-81*

*Video mode, 79* DVD-RAM format, 82 *Panasonic DMR-E30 recorder, 82-83 recording with, 82* editing in, 76 finalizing discs, 80 menus, 76 Pioneer Elite DVR-7000, 78 *Video mode, 79* Pioneer PRV-9000, 78 playback, 74 playlists, 76 recording, 73 *external video, 73 live broadcasts, 73* rewritable formats, 76-77 **recording, 73, 459** direct to DVD, 260-261 *setting up, 261-263* external video, 73 live broadcasts, 73 projects in iDVD, 274-275 with Windows XP, 115 *choosing formats, 117* **ReelDVD, 371** assets, 394 *format settings, 395* audio clips, importing, 396 burning to disc, 397-398 buttons, 389-390 *creating, 390-392* Chapter Selection menu, 380 chapters, 383 *creating, 384* defining links between tracks, 376 Explorer window, 373-375 Facepainting Tutorial project, 373 features, 372-373

images and subpictures, importing, 395-396

DVD-R format, 83

*compatibility issues, 83* DVD-R/RW format, 78-79 *Recording Video mode, 79*

Information window, 374 interface, 374 languages, setting, 387-389 launching, 373 links, creating, 392 *global links, 393 menu command links, 394 track links, 393-394* menus, 389-390 *creating, 390* navigation, 375-377 Play Video menu, 379 Preview window, 374, 377-380, 397 projects *building, 396 previewing, 377-380 simulating, 397 viewing navigational design, 376* slide shows, 379, 385 *adding audio, 386 creating, 385 Still Shows, 385* source files, browsing, 375 Storyboard, 373, 375-377 streams *assigning to tracks, 381 viewing and editing, 382* subtitles, 386 *creating, 387-388* toolbar, 374 Track window, 374, 381-382 *zooming out, 383* video tracks, 383 *creating, 383 importing, 396*

## **ReelDVD 3, 491**

```
references, 433
hardware products, 435
industry organizations, 434
integrated computer systems, 436
online resources, 434
publications, 433
software, 436
```
**region codes, 42-43** changing, 43 **regional management, 459 Remote Control (DVDit!), 296 remote controls, 56** Menu keys, 454 Return keys, 459 Title keys, 463 **rendering, 459 replication, 459 resolution, 459 Return key, 459 rewritable CDs, 17 rewritable discs** CDs, 17 erasing (Macintosh), 92-93 rewritable formats, 76-77 rewritable media, 430 **RF (Radio Frequency) video format, 48, 459 RGB format, 459 ripping data, 459**

## **S**

**S-Video, 462** connectors, 47-49 video format, 49 **SACD (Super Audio Compact Disc) format, 13, 41, 425, 460 safe areas, 460 safe colors, 457 sampling rates, 7, 460 saving projects in iDVD, 273 scaling, 460 Scan function, 63 Scenario Editor (Scenarist), 404-405** disc organization, 405

**scenarios, 404-405** creating in Scenarist, 402, 414 **Scenarist, 402** Branch Wizard, 407 buttons, creating, 409 colors, editing, 411 copy protection, 415 editing tracks, 408 interface, 403-404 *Data Editor, 403 Layout Editor, 404 Scenario Editor, 404 Track Editor, 403* Layout Editor, 414 *creating layouts, 415-416* link navigation, 407 Loop Wizard, 407 menus, creating, 409-410 navigational commands, 412-413 navigational flow, 411 *chapter links, 412 program chains, 412* Project Wizard, 403 Scenario Editor, 404-405 *disc organization, 405* scenarios, creating new, 402 *defining scenario settings, 402* subpicture effects, 411 Subtitle Editor, 409 Template Wizard, 407 Timeline view, 408-409

## Track Editor, 408 **Scenarist 2.6, 492 Scene Index menu, 460 scenes, 460 screen-capture functions, 180 scripts, 460** DVD Studio Pro, 359-360 subtitles, 462 **SDDS (Sony Dynamic Digital Sound), 54, 460**

**seamless playback, 460**

### **Search Forward function, 63**

### **Search Reverse function, 63**

**set-top DVD players, 32-33, 460** buying considerations, 33-34 setting up, 36 *connecting directly to televisions, 37 connecting to stereo systems, 37-38*

## **Setup menu, 461**

iDVD, 278-279 MyDVD, 251

> *creating, 251-252 display options, 252-253*

PowerDirector, 211

## **ShowBiz, 250**

**signals** audio, 52-53 video, 46 *component video format, 49-50 composite/baseband video format, 48-49 digital video format, 50 RF video format, 48 S-Video video format, 49* **simulation, 461 single-sided discs, 461 skins, Media Player, 166 Skip Forward function, 63 Skip Reverse function, 63 slide shows, 461** adding audio, 386 DVD Studio Pro, 357-358

ReelDVD, 379, 385 *adding audio, 386 creating, 385 Still Shows, 385* **Slow Motion Forward function, 63 Slow Motion Reverse function, 63 Smart Video Rendering Technology (SVRT), 198**

**software, 23** automated DVD authoring, 482 *DVD MovieFactory, 485 Express DV, 483 MyDVD 4, 484 NeoDVDstandard/Plus 4, 482* consumer video editing with automated DVD authoring, 475 *PowerDirector 2, 475 Studio 8, 478 Ulead VideoStudio 6, 481 VideoWave 5 Power Edition, 479 VideoWave Movie Creator, 480 WinProducer 3, 477* data-burning software, 24 DVD software players, 23-24, 469 *CinePlayer 4, 474 DVD Player 3 for Macintosh OS X, 469 InterActual Player 2, 473 PowerDVD XP 4, 471 Windows Media Player for Windows XP, 470 WinDVD 4, 472* personal DVD authoring, 24, 486 *DVD MovieFactory, 26 DVDit! 2.5, 487 iDVD, 25 iDVD 2, 486 MyDVD, 25 Pinnacle Studio 7 video editor, 26 Ulead DVD Workshop, 488* playing DVDs (Windows), 162 professional DVD authoring, 489 *DVD Studio Pro 1.5, 489 Impression DVD-Pro 2.2, 490 ReelDVD 3, 491 Scenarist 2.6, 492* video editing, 493 *Adobe Premiere 6.5, 496 Edition, 497 Final Cut Pro 3, 494 iMovie 2, 493*

*Ulead MediaStudio Pro 6.3, 498 Windows Movie Maker for Windows XP, 495* video-editing, 192-194 *PowerDirector, 192, 196 WinProducer, 192-193, 215* **Sonic DVDit!.** *See* **DVDit! Sonic MyDVD.** *See* **MyDVD Sonic ReelDVD.** *See* **ReelDVD Sonic Scenarist.** *See* **Scenarist SONICblue ReplayTV, 69 Sony Dynamic Digital Sound (SDDS), 54, 460 splitting clips** in PowerDirector, 202 in WinProducer, 217-218 **SPRM (System Parameter) registers, 463 status functions, 55-57 Step Forward function, 63 Step Reverse function, 63 stereo audio systems, 461** connecting set-top DVD players, 37-38 **still images, 461** importing (DVDit!), 303-304 Still Shows, 461 **Still Shows, 461** ReelDVD, 385 **storage capacity of DVD, 14-15** double-sided discs, 15 dual-layer discs, 16 mini DVD, 16 terms and abbreviations, 15 **Stories Folder (DVD Studio Pro), 352 story sequences (DVD Studio Pro), 352-353 storyboards, 461 Studio 8, 478**

**subpicture streams, 461**

## **Subtitle Editor (Scenarist), 409 Subtitle function, 64 subtitles, 461** creating in Scenarist, 409 DVD Studio Pro, 355-356 ReelDVD, 386 *creating, 387-388* subtitle scripts, 462 subtitle streams, 462 **subwoofers, 462 Super Audio Compact Disc (SACD) format, 13, 41, 425, 460 Super Video CD (SVCD) format,10, 41, 423, 462 SuperDrive, 91 superimposing, 462 surround sound, 462** audio formats, 54 *downmixing, 55 virtual surround-sound, 55* Dolby Surround, 446 Dolby Surround Pro Logic, 446 virtual surround sound, 465 **SVCD (Super Video CD) format, 10, 41, 423, 462 SVRT (Smart Video Rendering Technology), 198 synchronization, 463 System Parameter (SPRM) registers, 463**

## **T**

### **televisions**

connecting set-top DVD players, 37 display rates, 51

#### **text, styles (MyDVD), 255**

### **themes**

applying (iDVD), 283 DVDit!, 299-300 *opening files, 301* selecting (iDVD), 271

**TIFF format, 463 timecodes, 463 Timeline (Scenarist), 408-409 timeline, 463** viewing movies (DVDit!), 312-313 **Title key, 463 Title menus, 61, 463 titles, 407, 463** adding to menus (DVDit!), 292-293 PowerDirector, 205 WinProducer, 222 **TiVo, 69 Top Menus, 61 Track Editor (Scenarist), 408 track tiles (DVD Studio Pro), 348-349** chapter markers, 348-349 *interactive, 351-352 Marker Editor, 349-351 story sequences, 352-353* **Track window (ReelDVD), 381-382** zooming out, 383 **tracks, 463 transcoding, 234, 464 transition effects, 464** PowerDirector, 208-209 WinProducer, 219-220 **trimming clips, 464** MyDVD, 249-250

## **U**

**UDF (Universal Disc Format), 429, 464 UDF Bridge file system, 464 Ulead DVD Workshop, 488 Ulead MediaStudio Pro 6.5, 498 Ulead VideoStudio 6, 481 Universal Disc Format (UDF), 429, 464**

## **USB (Universal Serial Bus) interface, 95, 464**

accessing digital cameras (Macintosh), 94

## **USB cameras**

accessing in Windows XP, 125-126 organizing photos, 126-128 support in Windows XP, 124-125

## **V**

## **Variable Bit Rate (VBR), 464 VBR (Variable Bit Rate), 464**

**VCD (Video CD) format, 10, 423, 464** exploring, 183

## **VCRs**

playback controls, 63 versus DVD, 7, 63

### **VHS compared to DVD, 7**

#### **video**

capturing *iMovie, 107-110 MyDVD, 243-248 PowerDirector, 198-200 WinProducer, 216* clips, importing (ReelDVD), 396 compression, editing compressed video, 238, 251 connecting video signals, 46 *types of signals, 46* copy protection *analog, 42 digital, 42-43* displaying, 180 *QuickTime Player, 102* editing, 192-193 *versus DVD authoring, 194 PowerDirector, 192, 196, 202-209 process, 194 software, 194 Windows XP, 130 WinProducer, 192-193, 215-219*

filters (WinProducer), 219-220 formats, 41 importing *DVD Studio Pro, 367 MyDVD, 230-231, 237* MultiAngle, 456 MyDVD, adding and organizing, 237 progressive, 459 video cable connectors, 47 viewing video files in Windows XP, 128 Windows, 161 **video cards (Windows), 161 Video CD (VCD) format, 10, 40, 423, 464** exploring, 183 **video editing tools, 26 Video for Windows, 465 Video Manager (VMG), 405-406, 465** Video Manager, 405 **Video mode (DVD-R/RW recorders), 79 Video Object (VOB), 465 Video Recording (VR) mode (DVD-R/RW recorders), 79 video signals, 46** component video format, 49-50 composite/baseband video format, 48-49 digital video format, 50 RF video format, 48 S-Video video format, 49 **video streams, 465 Video Title Sets (VTS), 405-406, 465** Titles, 407 **video tracks (DVD Studio Pro), 348-349 VideoStudio 6, 194 VideoWave 5, 194 VideoWave Movie Creator, 480**

external, recording, 73

**VIDEO\_TS, 155, 181, 465** exploring, 181 files included, 181 **virtual surround sound, 55, 465 VMG (Video Manager), 406, 465**

## **VOB (Video Object) files, 465**

## **volumes, 450**

#### creating (DVDit!), 324

## **VR (Video Recording) mode (DVD-R/RW recorders), 79**

**VTS (Video Title Set) files, 405-406, 465-466** Titles, 407

**W-Z**

### **watermarks, 466**

Master Watermark (PowerDirector), 207

## **WAV format, 466**

### **Web DVD, 466**

### **web links (DVD Studio Pro), 360-361**

#### **web sites**

Apple Computer, 436 Camcorder & Computer Video Magazine, 433 Canopus Corp., 437 Compaq, 436 Discreet, 437 DV Magazine, 433 DVD FAQ, 434 DVD Forum, 6, 434 DVD+RW Group, 434 DVD+RW Resources, 434 DVDA DVD Association, 434 EMedia Magazine, 433 Hewlett-Packard, 436 LaCie DVD Drives, 435 Manifest Technology, 433 Maxell, 435 Microsoft DirectX, 436 Microsoft Windows Media, 436

Panasonic DVD-RAM, 435 Philips Consumer Electronics DVD+RW, 435 Prassi/VERITAS, 437 QPS Inc, 435 Recipe 4 DVD, 434 Recordable DVD Council, 434 Roxio Easy CD Creator and Direct CD, 437 Sony VAIO, 436 Verbatim, 435 Video CD, 434 Vivastar, 435 VOB Information Systems, 437

### **WebDVD, 184**

#### **widescreen, 466**

anamorphic, 440 movies, 15 display formats, 50-51 support in DVDit!, 299

## **Windows**

burning CDs, 171 exploring discs *DVD-Audio, 182 DVD-Video, 181-182 Video CD, 183* Media Player *CDs, playing, 165-167 features, 164 interface, 164 Taskbar tabs, 165* My Music folder, 168 My Playlists folder, 171 playing DVDs, 159-160 *audio playback, 161 software, 162 system requirements, 160* video cards, 161 **Windows Desktop Recording, burning**

**discs, 118-119 Windows Media (WMF) video format, 42 Windows Media Audio (WMA), 466** **Windows Media Player.** *See* **Media Player Windows Media Video (WMV), 466 Windows Movie Maker, 130** capturing from digital video, 130-131 editing movies, 131-132 exporting movies, 132-133 **Windows Movie Maker for Windows XP, 495 Windows XP** digital media, 113 *burning CDs and DVDs, 115 suggested hardware, 114* Disc AutoPlay option, setting, 120-121 importing pictures, 124 My Pictures folder, 126 My Video folder, 129 recording CDs and DVDs, 115 *choosing formats, 117* USB camera support, 124-125 USB cameras *accessing, 125-126 organizing photos, 126-128* video files, 128

## **WinDVD, 162, 174**

controls, 178-179 features, 178 screen capture function, 180 viewing DVD information, 174, 178 *chapter point thumbnails, 179-180*

## **WinDVD 4, 472**

#### **WinProducer, 192-193**

authoring, 224 authoring process, 195 backgrounds, 222 burning discs, 223-226 capturing clips, 216 chapter points, defining, 225 clips *assembling, 218 exporting, 223-224 importing, 217*

*overlaying, 220-221 previewing, 217, 223-224 splitting, 217-218 transition effects, 219-220 trimming, 219 video and audio filters, 219-220* creating productions, 217-219 editing, 194, 217-219 features, 215 interface, 215 key frames, 222 Lock/Unlock button, 219 menus, designing, 225 titles, 222 **WinProducer 3, 477 wipes, 466 WMA (Windows Media Audio) files, 41, 466 WMF (Windows Media) video format, 42 WMV (Windows Media Video), 466 write-once media, 17, 430**

## **YUV format, 466**